帶有周數的2009年日曆 [TIMESLES.COM](https://timesles.com)

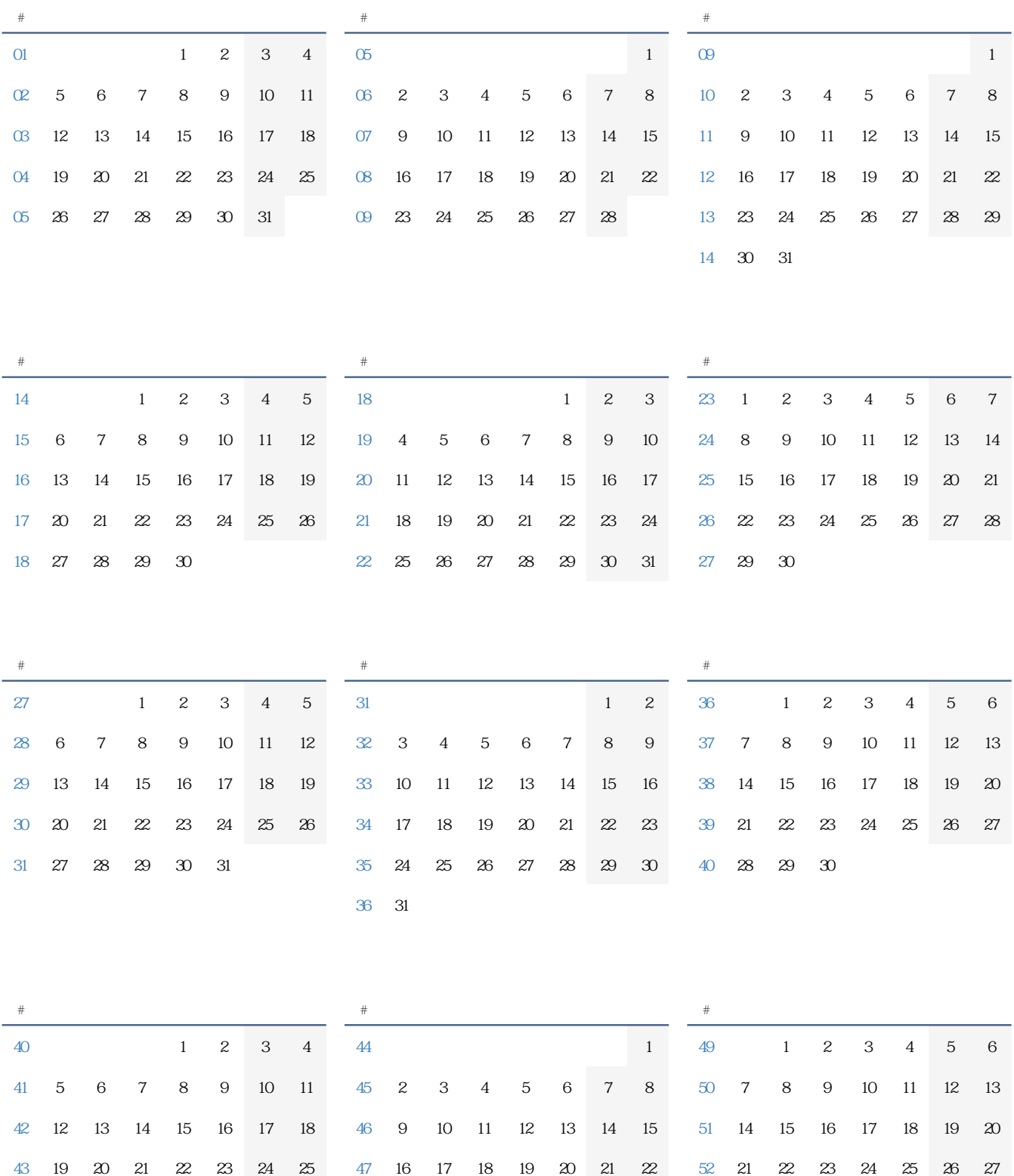

30

26 27 28 29 30 31 [48](https://timesles.com/zh/calendar/weeks/2009/48/) 23 24 25 26 27 28 29 [53](https://timesles.com/zh/calendar/weeks/2009/53/) 28 29 30 31